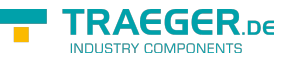

# OpcNamespace Members

**Namespace:** Opc.UaFx **Assemblies:** Opc.UaFx.Advanced.dll, Opc.UaFx.Advanced.dll The [OpcNamespace](https://docs.traeger.de/en/software/sdk/opc-ua/net/api/opc.uafx.opcnamespace) type exposes the following members.

# <span id="page-0-2"></span>Fields

## <span id="page-0-3"></span><span id="page-0-1"></span>UriHost

Specifies that an [Uri](#page-2-0) is a pointer to a OPC UA namespace without a specific namespace [Host](https://docs.microsoft.com/en-us/dotnet/api/system.urimembers#Host).

#### **C#**

public static readonly string UriHost

#### **Field Value [String](https://docs.microsoft.com/en-us/dotnet/api/system.string)**

### <span id="page-0-4"></span>UriScheme

Specifies that an [Uri](#page-2-0) is a pointer to a OPC UA namespace without a specific namespace [Scheme.](https://docs.microsoft.com/en-us/dotnet/api/system.urimembers#Scheme)

**C#**

public static readonly string UriScheme

#### **Field Value [String](https://docs.microsoft.com/en-us/dotnet/api/system.string)**

# <span id="page-0-5"></span>Properties

### <span id="page-0-6"></span><span id="page-0-0"></span>Default

Gets the default namespace used in cases there the concrete does not matter or is just unknown.

**C#**

```
public static OpcNamespace Default { get; }
```
#### **Property Value**

#### **[OpcNamespace](https://docs.traeger.de/en/software/sdk/opc-ua/net/api/opc.uafx.opcnamespace)**

An instance of the [OpcNamespace](https://docs.traeger.de/en/software/sdk/opc-ua/net/api/opc.uafx.opcnamespace) class its [IsDefault](#page-1-0) property always returns the value true. While its

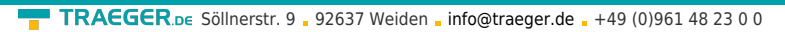

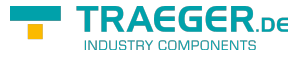

[Index](#page-1-1) property is equals to zero, its [Uri](#page-2-0) and [Value](#page-2-1) properties always return a null reference (Nothing in Visual Basic).

## <span id="page-1-2"></span><span id="page-1-1"></span>Index

Gets the index of the namespace within all namespaces of a server.

#### **C#**

public int Index { get; }

#### **Property Value**

#### [Int32](https://docs.microsoft.com/en-us/dotnet/api/system.int32)

The index value which refers to the namespace in the namespace array of the server this [OpcNamespace](https://docs.traeger.de/en/software/sdk/opc-ua/net/api/opc.uafx.opcnamespace) represents.

#### **Remarks**

The available namespaces of a server can be retrieved through reading the value of the namespaces-node using the node identifier 'OpcObjectTypes.Server.Namespaces'.

### <span id="page-1-3"></span>**IsAbsolute**

Gets a value indicating whether the namespace is absolute.

#### **C#**

public bool IsAbsolute { get; }

#### **Property Value**

#### [Boolean](https://docs.microsoft.com/en-us/dotnet/api/system.boolean)

The value true if an [Uri](#page-2-0) or [Value](#page-2-1) is given; otherwise the value false.

### <span id="page-1-4"></span><span id="page-1-0"></span>IsDefault

Gets a value indicating whether the namespace defines the default namespace without to refer to a specific address space.

#### **C#**

public bool IsDefault { get; }

#### **Property Value**

#### [Boolean](https://docs.microsoft.com/en-us/dotnet/api/system.boolean)

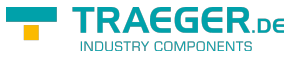

The value true if the namespace points to the generic address space; otherwise the value false if the namespace points to a foundation or user defined address space.

## <span id="page-2-3"></span><span id="page-2-2"></span>IsResolved

Gets a value indicating whether the namespace is resolved regarding its [Index,](#page-1-1) [Uri](#page-2-0) and [Value.](#page-2-1)

#### **C#**

public bool IsResolved { get; }

#### **Property Value**

#### [Boolean](https://docs.microsoft.com/en-us/dotnet/api/system.boolean)

The value true if [Index](#page-1-1) is not equals zero and [Uri](#page-2-0) and [Value](#page-2-1) are not a null reference (Nothing in Visual Basic).

#### **Remarks**

In case there this property provides the value true any call to [Resolve\(](#page--1-0)[IOpcNamespaceResolver](https://docs.traeger.de/en/software/sdk/opc-ua/net/api/opc.uafx.iopcnamespaceresolver)) will have no effect to the [Index](#page-1-1) nor to the [Uri](#page-2-0) and [Value](#page-2-1) properties.

### <span id="page-2-4"></span>Scope

Gets scope within the current [OpcNamespace](https://docs.traeger.de/en/software/sdk/opc-ua/net/api/opc.uafx.opcnamespace) has been declared and its metadata applies to.

#### **C#**

public OpcNamespaceScope Scope { get; }

#### **Property Value**

#### [OpcNamespaceScope](https://docs.traeger.de/en/software/sdk/opc-ua/net/api/opc.uafx.opcnamespacescope)

One of the members defined by the [OpcNamespaceScope](https://docs.traeger.de/en/software/sdk/opc-ua/net/api/opc.uafx.opcnamespacescope) enumeration.

### <span id="page-2-5"></span><span id="page-2-0"></span>Uri

Gets the uniform resource identifier (URI) of the namespace represented and referred to by the [Index.](#page-1-1)

#### **C#**

public Uri Uri { get; }

#### **Property Value**

#### [Uri](https://docs.microsoft.com/en-us/dotnet/api/system.uri)

<span id="page-2-1"></span>The [Uri](https://docs.microsoft.com/en-us/dotnet/api/system.uri) to that the [OpcNamespace](https://docs.traeger.de/en/software/sdk/opc-ua/net/api/opc.uafx.opcnamespace) refers using the [Index.](#page-1-1)

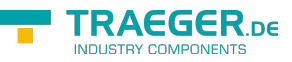

### <span id="page-3-1"></span>Value

Gets the intrinsic value of the namespace represented and referred to by the [Index.](#page-1-1)

#### **C#**

public string Value { get; }

#### **Property Value**

#### **[String](https://docs.microsoft.com/en-us/dotnet/api/system.string)**

The [String](https://docs.microsoft.com/en-us/dotnet/api/system.string) to that the [OpcNamespace](https://docs.traeger.de/en/software/sdk/opc-ua/net/api/opc.uafx.opcnamespace) refers using the [Index.](#page-1-1)

# <span id="page-3-2"></span>Methods

## <span id="page-3-3"></span><span id="page-3-0"></span>Clear()

Empties the known namespaces.

#### **C#**

public static void Clear()

#### **Remarks**

All namespaces retrieved until [Clear](#page-3-0) is called are no longer referenced by the global / static namespace cache. Any so far retrieved namespaces are kept resolved / existing / valid and kept unchanged by subsequent global namespace operations, because they are not longer tracked nor updated by further global namespace retrieval nor resolve operations.

### <span id="page-3-4"></span>CompareTo(Object)

Compares the current [OpcNamespace](https://docs.traeger.de/en/software/sdk/opc-ua/net/api/opc.uafx.opcnamespace) with the other.

#### **C#**

public int CompareTo(object other)

#### **Parameters**

#### other [Object](https://docs.microsoft.com/en-us/dotnet/api/system.object)

The [OpcNamespace](https://docs.traeger.de/en/software/sdk/opc-ua/net/api/opc.uafx.opcnamespace) to compare with this [OpcNamespace.](https://docs.traeger.de/en/software/sdk/opc-ua/net/api/opc.uafx.opcnamespace)

#### **Returns**

#### [Int32](https://docs.microsoft.com/en-us/dotnet/api/system.int32)

A 32-bit signed integer that indicates the relative order of the objects being compared

[\(CompareTo](https://docs.microsoft.com/en-us/dotnet/api/system.icomparablemembers#CompareTo)[\(Object](https://docs.microsoft.com/en-us/dotnet/api/system.object))).

<span id="page-4-0"></span>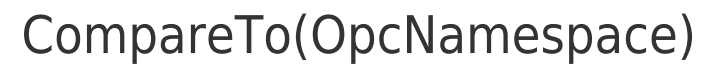

Compares the current [OpcNamespace](https://docs.traeger.de/en/software/sdk/opc-ua/net/api/opc.uafx.opcnamespace) with another [OpcNamespace.](https://docs.traeger.de/en/software/sdk/opc-ua/net/api/opc.uafx.opcnamespace)

#### **C#**

public int CompareTo(OpcNamespace other)

#### **Parameters**

other [OpcNamespace](https://docs.traeger.de/en/software/sdk/opc-ua/net/api/opc.uafx.opcnamespace)

The [OpcNamespace](https://docs.traeger.de/en/software/sdk/opc-ua/net/api/opc.uafx.opcnamespace) to compare with this [OpcNamespace.](https://docs.traeger.de/en/software/sdk/opc-ua/net/api/opc.uafx.opcnamespace)

#### **Returns**

#### [Int32](https://docs.microsoft.com/en-us/dotnet/api/system.int32)

A 32-bit signed integer that indicates the relative order of the objects being compared ([CompareTo](https://docs.microsoft.com/en-us/dotnet/api/system.icomparable-1members#CompareTo)()).

## <span id="page-4-1"></span>Create(String)

Creates a [OpcNamespace](https://docs.traeger.de/en/software/sdk/opc-ua/net/api/opc.uafx.opcnamespace) using the value specified.

#### **C#**

public static OpcNamespace Create(string value)

#### **Parameters**

#### value [String](https://docs.microsoft.com/en-us/dotnet/api/system.string)

The [String](https://docs.microsoft.com/en-us/dotnet/api/system.string) value or a null reference (Nothing in Visual Basic) of the namespace to represent.

#### **Returns**

**[OpcNamespace](https://docs.traeger.de/en/software/sdk/opc-ua/net/api/opc.uafx.opcnamespace)** 

An instance of the [OpcNamespace](https://docs.traeger.de/en/software/sdk/opc-ua/net/api/opc.uafx.opcnamespace) class.

### <span id="page-4-2"></span>Create(String, Int32)

Creates a [OpcNamespace](https://docs.traeger.de/en/software/sdk/opc-ua/net/api/opc.uafx.opcnamespace) using the value and index specified.

#### **C#**

public static OpcNamespace Create(string value, int index)

#### **Parameters**

TRAEGER DE

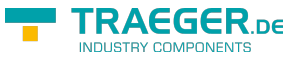

#### value [String](https://docs.microsoft.com/en-us/dotnet/api/system.string)

The [String](https://docs.microsoft.com/en-us/dotnet/api/system.string) value or a null reference (Nothing in Visual Basic) of the namespace to represent and referred to by the index.

#### index [Int32](https://docs.microsoft.com/en-us/dotnet/api/system.int32)

The positive number which identifies the namespace. A value within the range of zero to [MaxValue](https://docs.microsoft.com/en-us/dotnet/api/system.uint16members#MaxValue).

#### **Returns**

#### **[OpcNamespace](https://docs.traeger.de/en/software/sdk/opc-ua/net/api/opc.uafx.opcnamespace)**

An instance of the [OpcNamespace](https://docs.traeger.de/en/software/sdk/opc-ua/net/api/opc.uafx.opcnamespace) class.

#### **Exceptions**

#### [ArgumentOutOfRangeException](https://docs.microsoft.com/en-us/dotnet/api/system.argumentoutofrangeexception)

The index is less than zero or greater than [MaxValue](https://docs.microsoft.com/en-us/dotnet/api/system.uint16members#MaxValue).

### <span id="page-5-0"></span>Create(Uri)

Creates a [OpcNamespace](https://docs.traeger.de/en/software/sdk/opc-ua/net/api/opc.uafx.opcnamespace) from the [Uri](https://docs.microsoft.com/en-us/dotnet/api/system.uri) specified. If uri provides [Port](https://docs.microsoft.com/en-us/dotnet/api/system.urimembers#Port) information, the [Port](https://docs.microsoft.com/en-us/dotnet/api/system.urimembers#Port) is used for the [Index](#page-1-1) of the [OpcNamespace](https://docs.traeger.de/en/software/sdk/opc-ua/net/api/opc.uafx.opcnamespace) created.

#### **C#**

public static OpcNamespace Create(Uri uri)

#### **Parameters**

#### uri [Uri](https://docs.microsoft.com/en-us/dotnet/api/system.uri)

A [Uri](https://docs.microsoft.com/en-us/dotnet/api/system.uri) that contains a namespace.

#### **Returns**

#### [OpcNamespace](https://docs.traeger.de/en/software/sdk/opc-ua/net/api/opc.uafx.opcnamespace)

An instance of the [OpcNamespace](https://docs.traeger.de/en/software/sdk/opc-ua/net/api/opc.uafx.opcnamespace) class.

#### **Exceptions**

#### [ArgumentNullException](https://docs.microsoft.com/en-us/dotnet/api/system.argumentnullexception)

The uri is a null reference (Nothing in Visual Basic).

#### [FormatException](https://docs.microsoft.com/en-us/dotnet/api/system.formatexception)

The uri is not a valid namespace.

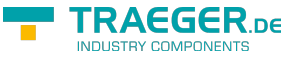

### <span id="page-6-0"></span>Create(Uri, Int32)

Creates a [OpcNamespace](https://docs.traeger.de/en/software/sdk/opc-ua/net/api/opc.uafx.opcnamespace) from the [Uri](https://docs.microsoft.com/en-us/dotnet/api/system.uri) specified. If uri provides [Port](https://docs.microsoft.com/en-us/dotnet/api/system.urimembers#Port) information, the [Port](https://docs.microsoft.com/en-us/dotnet/api/system.urimembers#Port) is used for the [Index](#page-1-1) of the [OpcNamespace](https://docs.traeger.de/en/software/sdk/opc-ua/net/api/opc.uafx.opcnamespace) created, if index not greater than zero.

#### **C#**

public static OpcNamespace Create(Uri uri, int index)

#### **Parameters**

#### uri [Uri](https://docs.microsoft.com/en-us/dotnet/api/system.uri)

A [Uri](https://docs.microsoft.com/en-us/dotnet/api/system.uri) that contains a namespace.

#### index [Int32](https://docs.microsoft.com/en-us/dotnet/api/system.int32)

The positive number which identifies the namespace. A value within the range of zero to [MaxValue](https://docs.microsoft.com/en-us/dotnet/api/system.uint16members#MaxValue).

#### **Returns**

#### [OpcNamespace](https://docs.traeger.de/en/software/sdk/opc-ua/net/api/opc.uafx.opcnamespace)

An instance of the [OpcNamespace](https://docs.traeger.de/en/software/sdk/opc-ua/net/api/opc.uafx.opcnamespace) class.

#### **Exceptions**

#### [ArgumentNullException](https://docs.microsoft.com/en-us/dotnet/api/system.argumentnullexception)

The uri is a null reference (Nothing in Visual Basic).

#### [ArgumentOutOfRangeException](https://docs.microsoft.com/en-us/dotnet/api/system.argumentoutofrangeexception)

The index is less than zero or greater than [MaxValue](https://docs.microsoft.com/en-us/dotnet/api/system.uint16members#MaxValue).

#### [FormatException](https://docs.microsoft.com/en-us/dotnet/api/system.formatexception)

The uri is not a valid namespace.

## <span id="page-6-1"></span>Equals(Object)

Determines whether the specified other is equal to this [OpcNamespace](https://docs.traeger.de/en/software/sdk/opc-ua/net/api/opc.uafx.opcnamespace).

#### **C#**

public override bool Equals(object other)

#### **Parameters**

#### other [Object](https://docs.microsoft.com/en-us/dotnet/api/system.object)

The [OpcNamespace](https://docs.traeger.de/en/software/sdk/opc-ua/net/api/opc.uafx.opcnamespace) to compare to the current [OpcNamespace](https://docs.traeger.de/en/software/sdk/opc-ua/net/api/opc.uafx.opcnamespace).

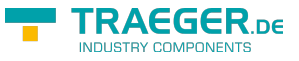

#### **Returns**

#### [Boolean](https://docs.microsoft.com/en-us/dotnet/api/system.boolean)

The value true if the specified [OpcNamespace](https://docs.traeger.de/en/software/sdk/opc-ua/net/api/opc.uafx.opcnamespace) is equal to the current [OpcNamespace;](https://docs.traeger.de/en/software/sdk/opc-ua/net/api/opc.uafx.opcnamespace) otherwise the value false.

## <span id="page-7-0"></span>Equals(OpcNamespace)

Determines whether the specified other is equal to this [OpcNamespace](https://docs.traeger.de/en/software/sdk/opc-ua/net/api/opc.uafx.opcnamespace).

#### **C#**

public bool Equals(OpcNamespace other)

#### **Parameters**

other [OpcNamespace](https://docs.traeger.de/en/software/sdk/opc-ua/net/api/opc.uafx.opcnamespace)

The [OpcNamespace](https://docs.traeger.de/en/software/sdk/opc-ua/net/api/opc.uafx.opcnamespace) to compare to the current [OpcNamespace](https://docs.traeger.de/en/software/sdk/opc-ua/net/api/opc.uafx.opcnamespace).

#### **Returns**

#### [Boolean](https://docs.microsoft.com/en-us/dotnet/api/system.boolean)

The value true if the specified [OpcNamespace](https://docs.traeger.de/en/software/sdk/opc-ua/net/api/opc.uafx.opcnamespace) is equal to the current [OpcNamespace;](https://docs.traeger.de/en/software/sdk/opc-ua/net/api/opc.uafx.opcnamespace) otherwise the value false.

### <span id="page-7-1"></span>Get(Int32)

Retrieves the [OpcNamespace](https://docs.traeger.de/en/software/sdk/opc-ua/net/api/opc.uafx.opcnamespace) known under the namespaceIndex specified.

#### **C#**

public static OpcNamespace Get(int namespaceIndex)

#### **Parameters**

namespaceIndex [Int32](https://docs.microsoft.com/en-us/dotnet/api/system.int32)

The index of the [OpcNamespace](https://docs.traeger.de/en/software/sdk/opc-ua/net/api/opc.uafx.opcnamespace) to retrieve.

#### **Returns**

#### **[OpcNamespace](https://docs.traeger.de/en/software/sdk/opc-ua/net/api/opc.uafx.opcnamespace)**

If namespaceIndex is equals zero the [Default](#page-0-0) namespace; otherwise if there is a known namespace with the index specified the reference to the existing [OpcNamespace.](https://docs.traeger.de/en/software/sdk/opc-ua/net/api/opc.uafx.opcnamespace) If there does no namespace exist under the index specified by namespaceIndex a new namespace with that index is created, added to the indexed namespaces and the reference to the new [OpcNamespace](https://docs.traeger.de/en/software/sdk/opc-ua/net/api/opc.uafx.opcnamespace) is returned.

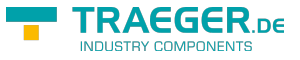

### <span id="page-8-0"></span>Get(Int32, String)

Retrieves the [OpcNamespace](https://docs.traeger.de/en/software/sdk/opc-ua/net/api/opc.uafx.opcnamespace) known under the namespaceIndex and namespaceValue specified.

#### **C#**

public static OpcNamespace Get(int namespaceIndex, string namespaceValue)

#### **Parameters**

namespaceIndex [Int32](https://docs.microsoft.com/en-us/dotnet/api/system.int32)

The index of the [OpcNamespace](https://docs.traeger.de/en/software/sdk/opc-ua/net/api/opc.uafx.opcnamespace) to retrieve.

namespaceValue [String](https://docs.microsoft.com/en-us/dotnet/api/system.string)

The [Uri-](https://docs.microsoft.com/en-us/dotnet/api/system.uri)formatted or [String-](https://docs.microsoft.com/en-us/dotnet/api/system.string)based representation of the [OpcNamespace](https://docs.traeger.de/en/software/sdk/opc-ua/net/api/opc.uafx.opcnamespace) to retrieve.

#### **Returns**

#### **[OpcNamespace](https://docs.traeger.de/en/software/sdk/opc-ua/net/api/opc.uafx.opcnamespace)**

If namespaceIndex is equals zero and the [Port](https://docs.microsoft.com/en-us/dotnet/api/system.urimembers#Port) portion of the namespaceValue is zero too the [Default](#page-0-0) namespace; otherwise if there is a known namespace with the index specified by namespaceIndex or (if this parameter is equals zero) a known namespace with the index defined by the [Port](https://docs.microsoft.com/en-us/dotnet/api/system.urimembers#Port) portion of the namespaceValue the reference to the existing [OpcNamespace.](https://docs.traeger.de/en/software/sdk/opc-ua/net/api/opc.uafx.opcnamespace) If there does no namespace exist under the index and value specified by namespaceIndex and namespaceValue a new namespace with that index and value is created, added to the indexed / unindexed namespaces and the reference to the new [OpcNamespace](https://docs.traeger.de/en/software/sdk/opc-ua/net/api/opc.uafx.opcnamespace) is returned.

#### **Exceptions**

[ArgumentException](https://docs.microsoft.com/en-us/dotnet/api/system.argumentexception)

The namespaceValue is an empty string.

[ArgumentNullException](https://docs.microsoft.com/en-us/dotnet/api/system.argumentnullexception)

The namespaceValue is a null reference (Nothing in Visual Basic).

[FormatException](https://docs.microsoft.com/en-us/dotnet/api/system.formatexception)

The namespaceValue is not a valid namespace.

## <span id="page-8-1"></span>Get(Int32, Uri)

Retrieves the [OpcNamespace](https://docs.traeger.de/en/software/sdk/opc-ua/net/api/opc.uafx.opcnamespace) known under the namespaceIndex and namespaceUri specified.

#### **C#**

public static OpcNamespace Get(int namespaceIndex, Uri namespaceUri)

#### **Parameters**

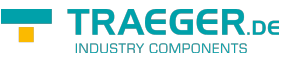

#### namespaceIndex [Int32](https://docs.microsoft.com/en-us/dotnet/api/system.int32)

The index of the [OpcNamespace](https://docs.traeger.de/en/software/sdk/opc-ua/net/api/opc.uafx.opcnamespace) to retrieve.

namespaceUri [Uri](https://docs.microsoft.com/en-us/dotnet/api/system.uri)

The [Uri](https://docs.microsoft.com/en-us/dotnet/api/system.uri) of the [OpcNamespace](https://docs.traeger.de/en/software/sdk/opc-ua/net/api/opc.uafx.opcnamespace) to retrieve.

#### **Returns**

**[OpcNamespace](https://docs.traeger.de/en/software/sdk/opc-ua/net/api/opc.uafx.opcnamespace)** 

If namespaceIndex is equals zero and the [Port](https://docs.microsoft.com/en-us/dotnet/api/system.urimembers#Port) portion of the namespaceUri is zero too the [Default](#page-0-0) namespace; otherwise if there is a known namespace with the index specified by namespaceIndex or (if this parameter is equals zero) a known namespace with the index defined by the [Port](https://docs.microsoft.com/en-us/dotnet/api/system.urimembers#Port) portion of the namespaceUri the reference to the existing [OpcNamespace](https://docs.traeger.de/en/software/sdk/opc-ua/net/api/opc.uafx.opcnamespace). If there does no namespace exist under the index and uri specified by namespaceIndex and namespaceUri a new namespace with that index and uri is created, added to the indexed / unindexed namespaces and the reference to the new [OpcNamespace](https://docs.traeger.de/en/software/sdk/opc-ua/net/api/opc.uafx.opcnamespace) is returned.

#### **Exceptions**

[ArgumentNullException](https://docs.microsoft.com/en-us/dotnet/api/system.argumentnullexception)

The namespaceUri is a null reference (Nothing in Visual Basic).

[FormatException](https://docs.microsoft.com/en-us/dotnet/api/system.formatexception)

The namespaceUri is not a valid namespace.

### <span id="page-9-0"></span>Get(String)

Retrieves the [OpcNamespace](https://docs.traeger.de/en/software/sdk/opc-ua/net/api/opc.uafx.opcnamespace) using the information provided by the namespaceUriOrValue specified.

#### **C#**

public static OpcNamespace Get(string namespaceUriOrValue)

#### **Parameters**

namespaceUriOrValue [String](https://docs.microsoft.com/en-us/dotnet/api/system.string)

The [String](https://docs.microsoft.com/en-us/dotnet/api/system.string)-based representation or [Uri](https://docs.microsoft.com/en-us/dotnet/api/system.uri)-formatted string of the [OpcNamespace](https://docs.traeger.de/en/software/sdk/opc-ua/net/api/opc.uafx.opcnamespace) to retrieve.

#### **Returns**

#### [OpcNamespace](https://docs.traeger.de/en/software/sdk/opc-ua/net/api/opc.uafx.opcnamespace)

If [Host](https://docs.microsoft.com/en-us/dotnet/api/system.urimembers#Host) portion of the namespaceUriOrValue is equals to [UriHost](#page-0-1) and the [Port](https://docs.microsoft.com/en-us/dotnet/api/system.urimembers#Port) does not refer to an indexed namespace the [Default](#page-0-0) namespace; otherwise if there is a known namespace with the index specified by the [Port](https://docs.microsoft.com/en-us/dotnet/api/system.urimembers#Port) portion the reference to the existing [OpcNamespace](https://docs.traeger.de/en/software/sdk/opc-ua/net/api/opc.uafx.opcnamespace). If there does no namespace exist under the index or namespaceUriOrValue specified a new namespace with that [Uri](https://docs.microsoft.com/en-us/dotnet/api/system.uri) is created, added to the indexed /

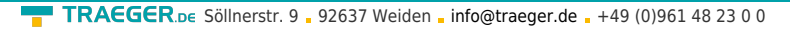

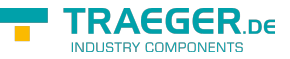

unindexed namespaces and the reference to the new [OpcNamespace](https://docs.traeger.de/en/software/sdk/opc-ua/net/api/opc.uafx.opcnamespace) is returned.

#### **Exceptions**

#### [ArgumentException](https://docs.microsoft.com/en-us/dotnet/api/system.argumentexception)

The namespaceUriOrValue is an empty string.

[ArgumentNullException](https://docs.microsoft.com/en-us/dotnet/api/system.argumentnullexception)

The namespaceUriOrValue is a null reference (Nothing in Visual Basic).

#### [FormatException](https://docs.microsoft.com/en-us/dotnet/api/system.formatexception)

The namespaceUriOrValue is not a valid namespace.

### <span id="page-10-0"></span>Get(Uri)

Retrieves the [OpcNamespace](https://docs.traeger.de/en/software/sdk/opc-ua/net/api/opc.uafx.opcnamespace) with the information provided by the namespaceUri specified.

#### **C#**

public static OpcNamespace Get(Uri namespaceUri)

#### **Parameters**

namespaceUri [Uri](https://docs.microsoft.com/en-us/dotnet/api/system.uri)

The [Uri](https://docs.microsoft.com/en-us/dotnet/api/system.uri) of the [OpcNamespace](https://docs.traeger.de/en/software/sdk/opc-ua/net/api/opc.uafx.opcnamespace) to retrieve.

#### **Returns**

#### **[OpcNamespace](https://docs.traeger.de/en/software/sdk/opc-ua/net/api/opc.uafx.opcnamespace)**

If [Host](https://docs.microsoft.com/en-us/dotnet/api/system.urimembers#Host) portion of the namespaceUri is equals to [UriHost](#page-0-1) and the [Port](https://docs.microsoft.com/en-us/dotnet/api/system.urimembers#Port) does not refer to an indexed namespace the [Default](#page-0-0) namespace; otherwise if there is a known namespace with the index specified by the [Port](https://docs.microsoft.com/en-us/dotnet/api/system.urimembers#Port) portion the reference to the existing [OpcNamespace](https://docs.traeger.de/en/software/sdk/opc-ua/net/api/opc.uafx.opcnamespace). If there does no namespace exist under the index or namespaceUri specified a new namespace with that [Uri](https://docs.microsoft.com/en-us/dotnet/api/system.uri) is created, added to the indexed / unindexed namespaces and the reference to the new [OpcNamespace](https://docs.traeger.de/en/software/sdk/opc-ua/net/api/opc.uafx.opcnamespace) is returned.

#### **Exceptions**

#### [ArgumentNullException](https://docs.microsoft.com/en-us/dotnet/api/system.argumentnullexception)

The namespaceUri is a null reference (Nothing in Visual Basic).

## <span id="page-10-1"></span>GetHashCode()

Retrieves a hash code for this [OpcNamespace.](https://docs.traeger.de/en/software/sdk/opc-ua/net/api/opc.uafx.opcnamespace)

#### **C#**

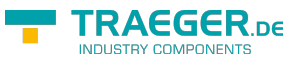

public override int GetHashCode()

#### **Returns**

#### [Int32](https://docs.microsoft.com/en-us/dotnet/api/system.int32)

An [Int32](https://docs.microsoft.com/en-us/dotnet/api/system.int32) that contains the hash code for the [OpcNamespace](https://docs.traeger.de/en/software/sdk/opc-ua/net/api/opc.uafx.opcnamespace).

## <span id="page-11-0"></span>GetId(Byte[])

Retrieves a new OpcNodeld using the opaque value and this [OpcNamespace.](https://docs.traeger.de/en/software/sdk/opc-ua/net/api/opc.uafx.opcnamespace)

#### **C#**

public OpcNodeId GetId(byte[] value)

#### **Parameters**

#### value [Byte\[](https://docs.microsoft.com/en-us/dotnet/api/system.byte)]

The opaque value of the identifier.

#### **Returns**

#### **OpcNodeld**

A new instance of the [OpcNodeId](https://docs.traeger.de/en/software/sdk/opc-ua/net/api/opc.uafx.opcnodeid) using the value as the identifier value and this [OpcNamespace](https://docs.traeger.de/en/software/sdk/opc-ua/net/api/opc.uafx.opcnamespace) as the [Namespace](https://docs.traeger.de/en/software/sdk/opc-ua/net/api/opc.uafx.opcnodeidmembers#namespace).

## <span id="page-11-1"></span>GetId(Guid)

Retrieves a new OpcNodeld using the general unique identifier (= GUID) value and this [OpcNamespace.](https://docs.traeger.de/en/software/sdk/opc-ua/net/api/opc.uafx.opcnamespace)

#### **C#**

public OpcNodeId GetId(Guid value)

#### **Parameters**

#### value [Guid](https://docs.microsoft.com/en-us/dotnet/api/system.guid)

The general unique identifier  $(= GUID)$  value of the identifier.

#### **Returns**

#### **[OpcNodeId](https://docs.traeger.de/en/software/sdk/opc-ua/net/api/opc.uafx.opcnodeid)**

A new instance of the [OpcNodeId](https://docs.traeger.de/en/software/sdk/opc-ua/net/api/opc.uafx.opcnodeid) using the value as the identifier value and this [OpcNamespace](https://docs.traeger.de/en/software/sdk/opc-ua/net/api/opc.uafx.opcnamespace) as the [Namespace](https://docs.traeger.de/en/software/sdk/opc-ua/net/api/opc.uafx.opcnodeidmembers#namespace).

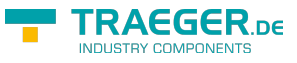

## <span id="page-12-0"></span>GetId(Int32)

Retrieves a new OpcNodeld using the numeric value and this [OpcNamespace](https://docs.traeger.de/en/software/sdk/opc-ua/net/api/opc.uafx.opcnamespace).

#### **C#**

public OpcNodeId GetId(int value)

#### **Parameters**

#### value [Int32](https://docs.microsoft.com/en-us/dotnet/api/system.int32)

The numeric value of the identifier.

#### **Returns**

#### [OpcNodeId](https://docs.traeger.de/en/software/sdk/opc-ua/net/api/opc.uafx.opcnodeid)

A new instance of the [OpcNodeId](https://docs.traeger.de/en/software/sdk/opc-ua/net/api/opc.uafx.opcnodeid) using the value as the identifier value and this [OpcNamespace](https://docs.traeger.de/en/software/sdk/opc-ua/net/api/opc.uafx.opcnamespace) as the [Namespace](https://docs.traeger.de/en/software/sdk/opc-ua/net/api/opc.uafx.opcnodeidmembers#namespace).

## <span id="page-12-1"></span>GetId(Object)

Retrieves a new OpcNodeld using the value and this [OpcNamespace](https://docs.traeger.de/en/software/sdk/opc-ua/net/api/opc.uafx.opcnamespace).

#### **C#**

public OpcNodeId GetId(object value)

#### **Parameters**

#### value [Object](https://docs.microsoft.com/en-us/dotnet/api/system.object)

The value of the identifier.

#### **Returns**

#### [OpcNodeId](https://docs.traeger.de/en/software/sdk/opc-ua/net/api/opc.uafx.opcnodeid)

A new instance of the [OpcNodeId](https://docs.traeger.de/en/software/sdk/opc-ua/net/api/opc.uafx.opcnodeid) using the value as the identifier value and this [OpcNamespace](https://docs.traeger.de/en/software/sdk/opc-ua/net/api/opc.uafx.opcnamespace) as the [Namespace](https://docs.traeger.de/en/software/sdk/opc-ua/net/api/opc.uafx.opcnodeidmembers#namespace).

#### **Exceptions**

#### [ArgumentException](https://docs.microsoft.com/en-us/dotnet/api/system.argumentexception)

The type of value is not supported.

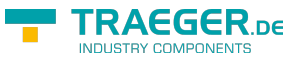

## GetId(String)

Retrieves a new OpcNodeld using the [String](https://docs.microsoft.com/en-us/dotnet/api/system.string)value and this [OpcNamespace.](https://docs.traeger.de/en/software/sdk/opc-ua/net/api/opc.uafx.opcnamespace)

#### **C#**

public OpcNodeId GetId(string value)

#### **Parameters**

#### value [String](https://docs.microsoft.com/en-us/dotnet/api/system.string)

The [String](https://docs.microsoft.com/en-us/dotnet/api/system.string) value of the identifier.

#### **Returns**

#### [OpcNodeId](https://docs.traeger.de/en/software/sdk/opc-ua/net/api/opc.uafx.opcnodeid)

A new instance of the [OpcNodeId](https://docs.traeger.de/en/software/sdk/opc-ua/net/api/opc.uafx.opcnodeid) using the value as the identifier value and this [OpcNamespace](https://docs.traeger.de/en/software/sdk/opc-ua/net/api/opc.uafx.opcnamespace) as the [Namespace](https://docs.traeger.de/en/software/sdk/opc-ua/net/api/opc.uafx.opcnodeidmembers#namespace).

## <span id="page-13-1"></span>GetId(String, OpcName[])

Retrieves a new OpcNodeld using the [String](https://docs.microsoft.com/en-us/dotnet/api/system.string)value, this [OpcNamespace](https://docs.traeger.de/en/software/sdk/opc-ua/net/api/opc.uafx.opcnamespace) and the pathElements.

#### **C#**

public OpcNodeId GetId(string value, params OpcName[] pathElements)

#### **Parameters**

#### value [String](https://docs.microsoft.com/en-us/dotnet/api/system.string)

The [String](https://docs.microsoft.com/en-us/dotnet/api/system.string) value of the identifier.

#### pathElements [OpcName](https://docs.traeger.de/en/software/sdk/opc-ua/net/api/opc.uafx.opcname)[]

The elements of the [OpcNamePath](https://docs.traeger.de/en/software/sdk/opc-ua/net/api/opc.uafx.opcnamepath) to use as the logical (= physically not available in the address space) portion of the identifier.

#### **Returns**

#### **[OpcNodeId](https://docs.traeger.de/en/software/sdk/opc-ua/net/api/opc.uafx.opcnodeid)**

A new instance of the [OpcNodeId](https://docs.traeger.de/en/software/sdk/opc-ua/net/api/opc.uafx.opcnodeid) using the value as the identifier value, this [OpcNamespace](https://docs.traeger.de/en/software/sdk/opc-ua/net/api/opc.uafx.opcnamespace) as the [Namespace](https://docs.traeger.de/en/software/sdk/opc-ua/net/api/opc.uafx.opcnodeidmembers#namespace) and the pathElements for the [Path](https://docs.traeger.de/en/software/sdk/opc-ua/net/api/opc.uafx.opcnodeidmembers#path).

## <span id="page-13-2"></span>GetId(String, OpcNamePath)

Retrieves a new OpcNodeld using the [String](https://docs.microsoft.com/en-us/dotnet/api/system.string)value, this [OpcNamespace](https://docs.traeger.de/en/software/sdk/opc-ua/net/api/opc.uafx.opcnamespace) and the path.

<span id="page-13-0"></span>**C#**

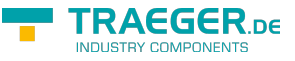

public OpcNodeId GetId(string value, OpcNamePath path)

#### **Parameters**

#### value [String](https://docs.microsoft.com/en-us/dotnet/api/system.string)

The [String](https://docs.microsoft.com/en-us/dotnet/api/system.string) value of the identifier.

#### path [OpcNamePath](https://docs.traeger.de/en/software/sdk/opc-ua/net/api/opc.uafx.opcnamepath)

The logical (= physically not available in the address space) portion of the identifier.

#### **Returns**

#### [OpcNodeId](https://docs.traeger.de/en/software/sdk/opc-ua/net/api/opc.uafx.opcnodeid)

A new instance of the [OpcNodeId](https://docs.traeger.de/en/software/sdk/opc-ua/net/api/opc.uafx.opcnodeid) using the value as the identifier value, this [OpcNamespace](https://docs.traeger.de/en/software/sdk/opc-ua/net/api/opc.uafx.opcnamespace) as the [Namespace](https://docs.traeger.de/en/software/sdk/opc-ua/net/api/opc.uafx.opcnodeidmembers#namespace) and the path specified for the [Path](https://docs.traeger.de/en/software/sdk/opc-ua/net/api/opc.uafx.opcnodeidmembers#path).

### <span id="page-14-0"></span>GetId(UInt32)

Retrieves a new OpcNodeld using the numeric value and this [OpcNamespace](https://docs.traeger.de/en/software/sdk/opc-ua/net/api/opc.uafx.opcnamespace).

#### **C#**

public OpcNodeId GetId(uint value)

#### **Parameters**

#### value [UInt32](https://docs.microsoft.com/en-us/dotnet/api/system.uint32)

The numeric value of the identifier.

#### **Returns**

#### **OpcNodeld**

A new instance of the [OpcNodeId](https://docs.traeger.de/en/software/sdk/opc-ua/net/api/opc.uafx.opcnodeid) using the value as the identifier value and this [OpcNamespace](https://docs.traeger.de/en/software/sdk/opc-ua/net/api/opc.uafx.opcnamespace) as the [Namespace](https://docs.traeger.de/en/software/sdk/opc-ua/net/api/opc.uafx.opcnodeidmembers#namespace).

### <span id="page-14-1"></span>GetName(String)

Retrieves a new [OpcName](https://docs.traeger.de/en/software/sdk/opc-ua/net/api/opc.uafx.opcname) using the name and this [OpcNamespace](https://docs.traeger.de/en/software/sdk/opc-ua/net/api/opc.uafx.opcnamespace).

#### **C#**

public OpcName GetName(string name)

#### **Parameters**

name [String](https://docs.microsoft.com/en-us/dotnet/api/system.string)

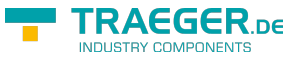

The value of the [OpcName](https://docs.traeger.de/en/software/sdk/opc-ua/net/api/opc.uafx.opcname) to create.

#### **Returns**

#### [OpcName](https://docs.traeger.de/en/software/sdk/opc-ua/net/api/opc.uafx.opcname)

A new instance of the [OpcName](https://docs.traeger.de/en/software/sdk/opc-ua/net/api/opc.uafx.opcname) using the name as the [Value](https://docs.traeger.de/en/software/sdk/opc-ua/net/api/opc.uafx.opcnamemembers#value) and this [OpcNamespace](https://docs.traeger.de/en/software/sdk/opc-ua/net/api/opc.uafx.opcnamespace) as the [Namespace](https://docs.traeger.de/en/software/sdk/opc-ua/net/api/opc.uafx.opcnamemembers#namespace).

## <span id="page-15-0"></span>Parse(String)

Converts a namespace string to a [OpcNamespace](https://docs.traeger.de/en/software/sdk/opc-ua/net/api/opc.uafx.opcnamespace) instance.

#### **C#**

public static OpcNamespace Parse(string value)

#### **Parameters**

#### value [String](https://docs.microsoft.com/en-us/dotnet/api/system.string)

A string that contains a namespace.

#### **Returns**

**[OpcNamespace](https://docs.traeger.de/en/software/sdk/opc-ua/net/api/opc.uafx.opcnamespace)** 

An instance of the [OpcNamespace](https://docs.traeger.de/en/software/sdk/opc-ua/net/api/opc.uafx.opcnamespace) class.

#### **Exceptions**

#### [FormatException](https://docs.microsoft.com/en-us/dotnet/api/system.formatexception)

The value is not a valid namespace.

### <span id="page-15-1"></span>Resolve(IOpcNamespaceResolver)

Resolves missing OPC UA namespace information using the object specified by resolver.

#### **C#**

public void Resolve(IOpcNamespaceResolver resolver)

#### **Parameters**

#### resolver [IOpcNamespaceResolver](https://docs.traeger.de/en/software/sdk/opc-ua/net/api/opc.uafx.iopcnamespaceresolver)

An instance implementing the [IOpcNamespaceResolver](https://docs.traeger.de/en/software/sdk/opc-ua/net/api/opc.uafx.iopcnamespaceresolver) interface to use to retrieve additional namespace information so far missed by the [OpcNamespace.](https://docs.traeger.de/en/software/sdk/opc-ua/net/api/opc.uafx.opcnamespace)

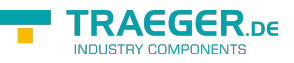

#### **Exceptions**

#### [ArgumentNullException](https://docs.microsoft.com/en-us/dotnet/api/system.argumentnullexception)

The resolver is a null reference (Nothing in Visual Basic).

#### **Remarks**

Only missing information is resolved using the resolver specified. A once resolved [Index](#page-1-1) or [Value](#page-2-1) is not discarded or re-resolved by subsequent calls of this method (see [IsResolved\)](#page-2-2).

## <span id="page-16-0"></span>ToString()

Returns a string representing the namespace.

#### **C#**

public override string ToString()

#### **Returns**

#### **[String](https://docs.microsoft.com/en-us/dotnet/api/system.string)**

The [Value](#page-2-1) and [Index](#page-1-1) (if non-zero) formatted as string.

## <span id="page-16-1"></span>TryCreate(Uri, Int32, out OpcNamespace)

Determines whether a [Uri](https://docs.microsoft.com/en-us/dotnet/api/system.uri) is a valid namespace.

#### **C#**

public static bool TryCreate(Uri uri, int index, out OpcNamespace nodeNamespace)

#### **Parameters**

uri [Uri](https://docs.microsoft.com/en-us/dotnet/api/system.uri)

The [Uri](https://docs.microsoft.com/en-us/dotnet/api/system.uri) to validate.

index [Int32](https://docs.microsoft.com/en-us/dotnet/api/system.int32)

The index which applies to the uri of the namespace to validate.

nodeNamespace [OpcNamespace](https://docs.traeger.de/en/software/sdk/opc-ua/net/api/opc.uafx.opcnamespace)

The [OpcNamespace](https://docs.traeger.de/en/software/sdk/opc-ua/net/api/opc.uafx.opcnamespace) version of the uri with the index specified.

#### **Returns**

#### [Boolean](https://docs.microsoft.com/en-us/dotnet/api/system.boolean)

The value true; if the uri is a valid namespace; otherwise the value false.

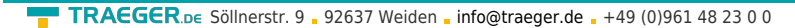

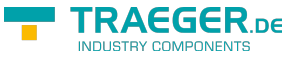

#### **Remarks**

The index is only used if it is greater than zero; otherwise the [Port](https://docs.microsoft.com/en-us/dotnet/api/system.urimembers#Port) of the uri is used instead.

## <span id="page-17-0"></span>TryCreate(Uri, out OpcNamespace)

Determines whether a [Uri](https://docs.microsoft.com/en-us/dotnet/api/system.uri) is a valid namespace.

#### **C#**

public static bool TryCreate(Uri uri, out OpcNamespace nodeNamespace)

#### **Parameters**

uri [Uri](https://docs.microsoft.com/en-us/dotnet/api/system.uri) The [Uri](https://docs.microsoft.com/en-us/dotnet/api/system.uri) to validate.

nodeNamespace [OpcNamespace](https://docs.traeger.de/en/software/sdk/opc-ua/net/api/opc.uafx.opcnamespace)

The [OpcNamespace](https://docs.traeger.de/en/software/sdk/opc-ua/net/api/opc.uafx.opcnamespace) version of the uri.

#### **Returns**

#### [Boolean](https://docs.microsoft.com/en-us/dotnet/api/system.boolean)

The value true, if the uri is a valid namespace; otherwise the value false.

## <span id="page-17-1"></span>TryParse(String, out OpcNamespace)

Determines whether a string is a valid namespace.

#### **C#**

public static bool TryParse(string value, out OpcNamespace nodeNamespace)

#### **Parameters**

value [String](https://docs.microsoft.com/en-us/dotnet/api/system.string)

The string to validate.

nodeNamespace [OpcNamespace](https://docs.traeger.de/en/software/sdk/opc-ua/net/api/opc.uafx.opcnamespace)

The [OpcNamespace](https://docs.traeger.de/en/software/sdk/opc-ua/net/api/opc.uafx.opcnamespace) version of the string.

#### **Returns**

#### [Boolean](https://docs.microsoft.com/en-us/dotnet/api/system.boolean)

The value true, if value is a valid namespace; otherwise the value false.

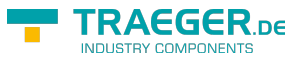

# <span id="page-18-0"></span>**Operators**

## <span id="page-18-1"></span>Equality(OpcNamespace, OpcNamespace)

Returns a value indicating whether two instance of [OpcNamespace](https://docs.traeger.de/en/software/sdk/opc-ua/net/api/opc.uafx.opcnamespace) are equal.

#### **C#**

public static bool operator == (OpcNamespace left, OpcNamespace right)

## <span id="page-18-2"></span>GreaterThan(OpcNamespace, OpcNamespace)

Determines whether the first specified [OpcNamespace](https://docs.traeger.de/en/software/sdk/opc-ua/net/api/opc.uafx.opcnamespace) object is greater than the second specified [OpcNamespace](https://docs.traeger.de/en/software/sdk/opc-ua/net/api/opc.uafx.opcnamespace) object.

#### **C#**

public static bool operator>(OpcNamespace left, OpcNamespace right)

## <span id="page-18-3"></span>GreaterThanOrEqual(OpcNamespace, OpcNamespace)

Determines whether the first specified [OpcNamespace](https://docs.traeger.de/en/software/sdk/opc-ua/net/api/opc.uafx.opcnamespace) object is greater than or equal to the second specified [OpcNamespace](https://docs.traeger.de/en/software/sdk/opc-ua/net/api/opc.uafx.opcnamespace) object.

#### **C#**

public static bool operator >=(OpcNamespace left, OpcNamespace right)

### <span id="page-18-4"></span>Implicit(Int32 to OpcNamespace)

Converts a [Int32](https://docs.microsoft.com/en-us/dotnet/api/system.int32) to an [OpcNamespace](https://docs.traeger.de/en/software/sdk/opc-ua/net/api/opc.uafx.opcnamespace) object.

#### **C#**

public static implicit operator OpcNamespace(int value)

### <span id="page-18-5"></span>Implicit(String to OpcNamespace)

Converts a [String](https://docs.microsoft.com/en-us/dotnet/api/system.string) to an [OpcNamespace](https://docs.traeger.de/en/software/sdk/opc-ua/net/api/opc.uafx.opcnamespace) object.

#### **C#**

public static implicit operator OpcNamespace(string value)

## <span id="page-18-6"></span>Inequality(OpcNamespace, OpcNamespace)

Returns a value indicating whether two instances of [OpcNamespace](https://docs.traeger.de/en/software/sdk/opc-ua/net/api/opc.uafx.opcnamespace) are not equal.

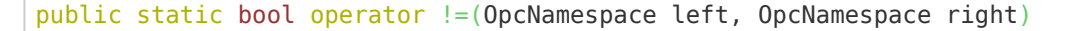

## <span id="page-19-0"></span>LessThan(OpcNamespace, OpcNamespace)

Determines whether the first specified [OpcNamespace](https://docs.traeger.de/en/software/sdk/opc-ua/net/api/opc.uafx.opcnamespace) object is less than the second specified [OpcNamespace](https://docs.traeger.de/en/software/sdk/opc-ua/net/api/opc.uafx.opcnamespace) object.

#### **C#**

public static bool operator <(OpcNamespace left, OpcNamespace right)

#### **Exceptions**

[ArgumentNullException](https://docs.microsoft.com/en-us/dotnet/api/system.argumentnullexception)

The left is a null reference (Nothing in Visual Basic).

### <span id="page-19-1"></span>LessThanOrEqual(OpcNamespace, OpcNamespace)

Determines whether the first specified [OpcNamespace](https://docs.traeger.de/en/software/sdk/opc-ua/net/api/opc.uafx.opcnamespace) object is less than or equal to the second [OpcNamespace](https://docs.traeger.de/en/software/sdk/opc-ua/net/api/opc.uafx.opcnamespace) object.

#### **C#**

public static bool operator  $\leq$  (OpcNamespace left, OpcNamespace right)

#### **Exceptions**

#### [ArgumentNullException](https://docs.microsoft.com/en-us/dotnet/api/system.argumentnullexception)

The left is a null reference (Nothing in Visual Basic).

TRAEGER DE **INDUSTRY COMPONENTS** 

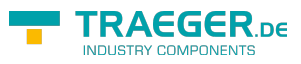

# **Table of Contents**

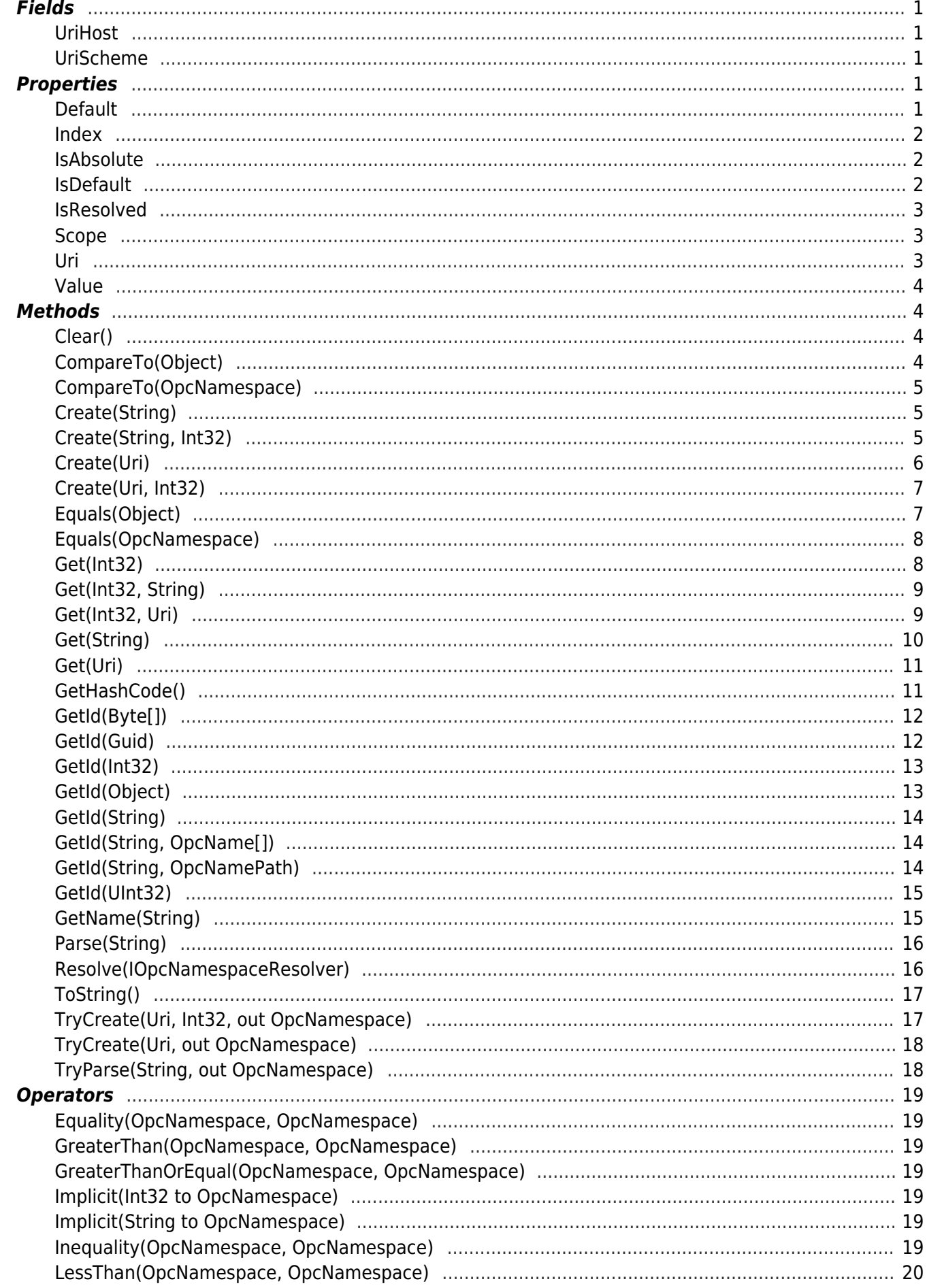

[LessThanOrEqual\(OpcNamespace, OpcNamespace\)](#page-19-1) ....................................................................... [20](#page-19-1)

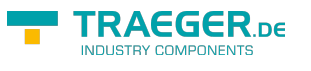